# **LA TECHNIQUE DE LA GRAVURE EN RELIEF DOCUMENT D'APPUI À L'ENSEIGNEMENT**

#### Sommaire

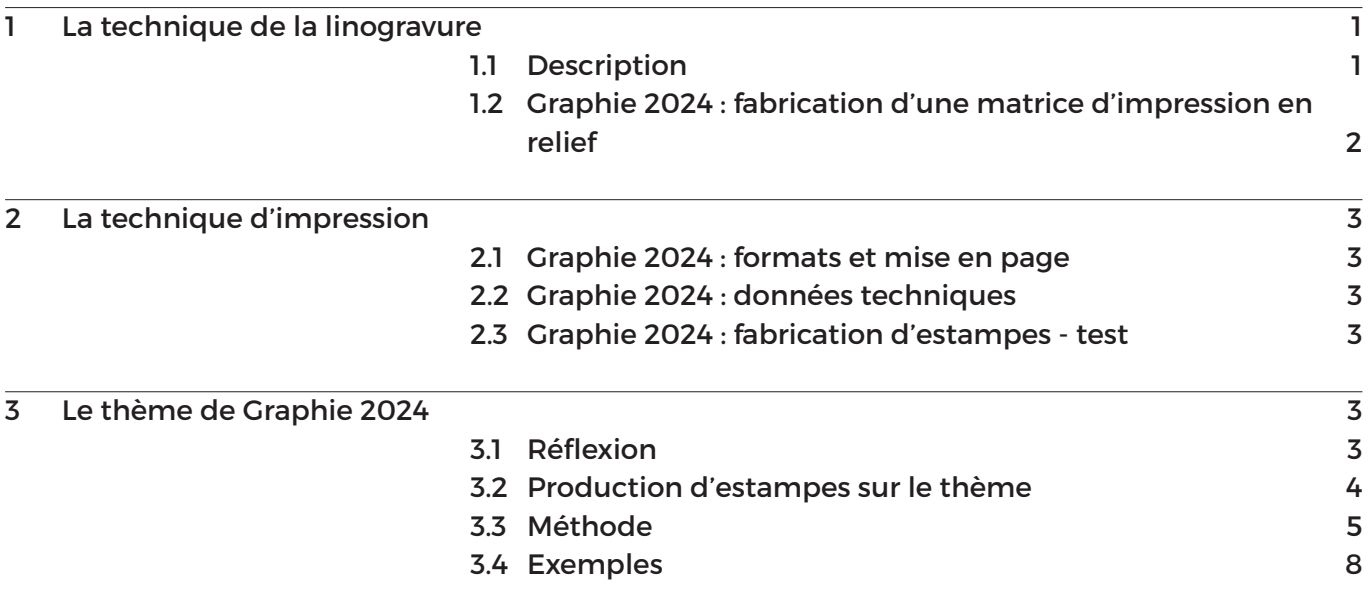

## **1 LA TECHNIQUE DE LA LINOGRAVURE**

## **1.1 DESCRIPTION**

La linogravure utilise le linoléum comme matrice d'impression. On creuse ce qui doit rester blanc, ainsi les parties à encrer forment un relief. Cette technique de gravure est dite en relief, elle est dérivée de la xylographie (Gravure sur bois), utilisant les mêmes outils, les gouges, et remplaçant le support à graver en bois par du linoleum, qui est un mélange de poudre de liège, d'huile de lin, de gomme et de résine, l'ensemble étant comprimé sur une toile de jute. Le linoléum est plus homogène que le bois et ne comporte pas de fil (sens des fibres du bois, a contrario de la taille de bout, dans lequel les fibres du bois sont verticales sur le bloc), il est plus tendre.

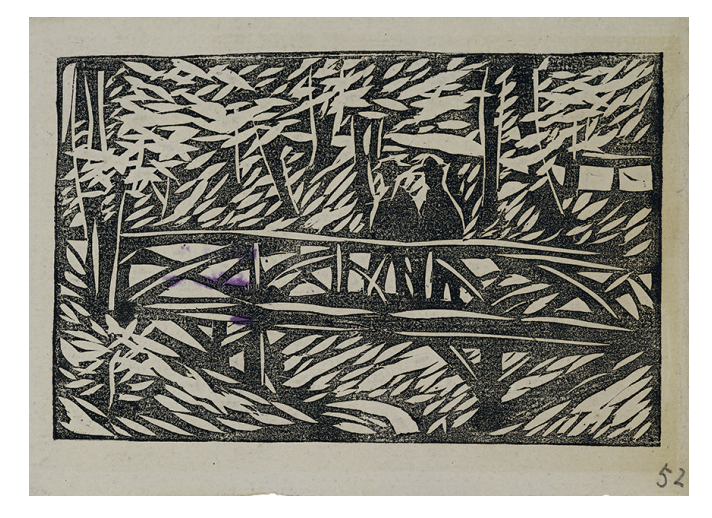

Illustration: Pont en bois dans la forêt, Ernst Ludwig Kirchner, un des quatre membres fondateurs de Die Brücke, linogravure de 1906.

Le collectif Die Brücke, fondé à Dresde en 1905, à l'origine du mouvement de l'Expressionisme, est un groupe d'artistes qui remet au goût du jour la gravure sur bois et innove en gravant sur un nouveau matériau: le linoléum.

#### **1.2 GRAPHIE 2024 : FABRICATION D'UNE MATRICE D'IMPRESSION EN RELIEF**

A partir d'un dessin initié du thème, il s'agit de créer une matrice dans une plaque en linoleum creusant avec une gouge les parties qui ne seront pas encrées. Le projet graphique peut être tranféré sur la plaque de linoleum soit avec un papier carbone (choisir une couleur qui contraste avec la plaque), soit avec un calque.

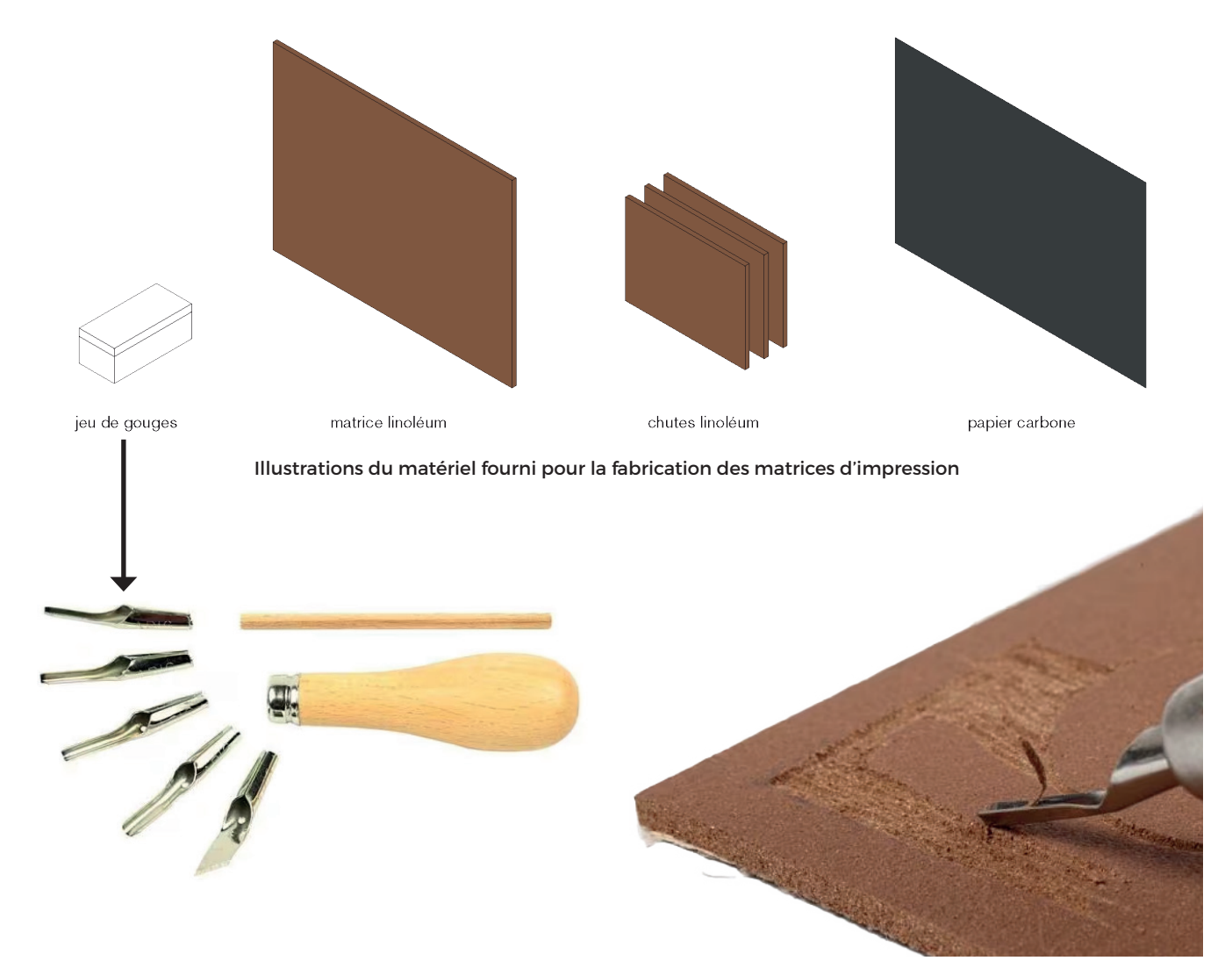

Le linoleum est présenté à la gouge et le creusement s'effectue dans les sens désirés suivant les effets escomptés. Ici réside un des avantages principaux de la technique contrairement à la gravure sur bois, pour laquelle le sens est imposé par les fibres.

La technique de la gravure en relief permet aussi la pratique de la planche perdue (ou méthode de réduction) qui consiste à creuser la plaque à différentes étapes d'impression jusqu'à ce que celle-ci soit « perdue », autrement dit inutilisable.

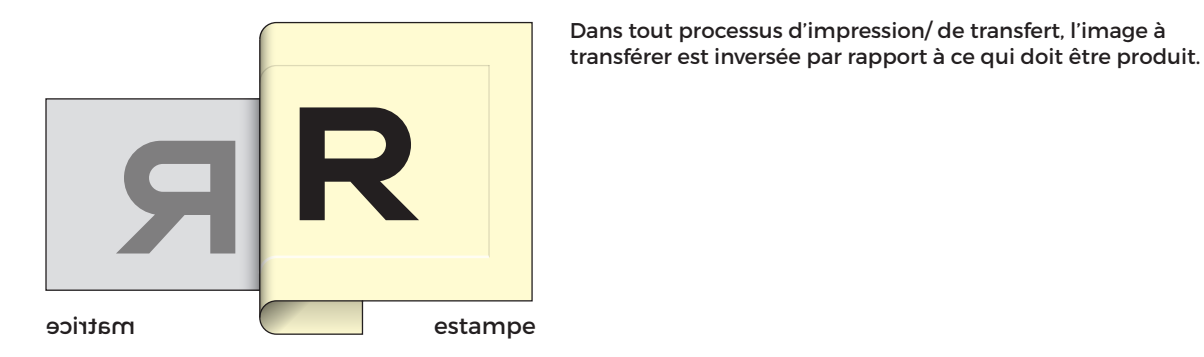

 $E$ PFL/ENAC/IA/LAPIS/UE H Graphie • PS • 2024 2024

## **2 LA TECHNIQUE D'IMPRESSION**

L'impression d'une linogravure se fait avec de l'encre avec une presse ou simplement par frottage. On distingue la taille d'épargne avec l'encre sur le relief et le dessin aussi et la taille blanche avec l'encre sur le relief et le dessin dans le creux.

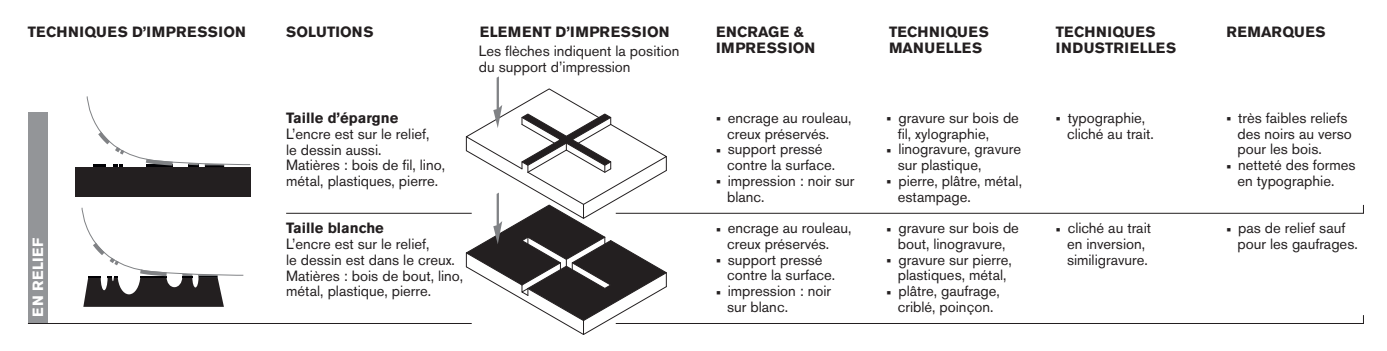

Extrait du tableau des éléments d'impression et mode d'encrage.

#### **2.1 GRAPHIE 2024 : FORMATS ET MISE EN PAGE**

Le projet graphique pour une linogravure doit intégrer dans ses paramètres que toute les surfaces en relief de la matrice d'impression sont encrée(s) jusqu'à ses bords. Aussi, le projet graphique se développe jusqu'aux limites de la matrice d'impression, excluant toute découpe de cette dernière.

#### **2.2 GRAPHIE 2024 : DONNÉES TECHNIQUES**

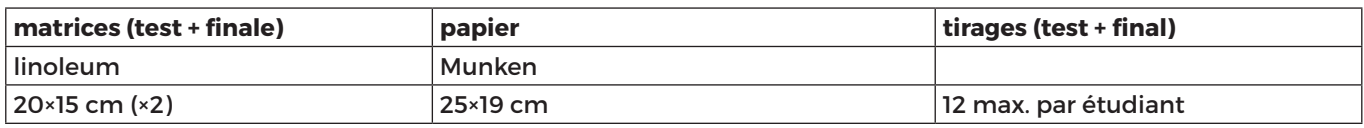

#### **2.3 GRAPHIE 2024 : FABRICATION D'ESTAMPES - TEST**

L'approche proposée est celle d'« allers-retours » entre expérimentations des techniques analogiques de gravure et d'impression et projet graphique valorisant ces techniques artisanales. Des productions de tests de gravure et d'impression sont inscrits dans le programme afin d'alimenter de nouvelles connaissances les développements des études graphiques.

## **3 LE THÈME DE GRAPHIE 2024**

#### **3.1 RÉFLEXION**

## Intitué du thème graphique : Vue à contre jour / Backlihgt View

Le terme *contre-jour* présent dans l'intitulé du thème désigne un éclairage tel que la lumière frappe les objets du côté opposé à la direction dans laquelle on regarde. Ainsi, Vue à contre-jour renvoie à une vue dans une position telle que la source de lumière est située derrière l'objet ou la personne que l'on regarde. Le sujet de la Vue depuis un intérieur d'une "fenêtre" illuminée s'adapte tout particulièrement à ce thème: "On n'apercevait plus que quelques silhouettes en contre-jour sur les fenêtres de la « Matterhorn Weinstube », éclairée dès quatre ou cinq heures (Peyré, Matterhorn 1939)".

L'expression propre à la linogravure est celle du contraste monochromatique, noir et blanc.

## **3.2 PRODUCTION D'ESTAMPES SUR LE THÈME**

## **DÉMARCHE**

A suivre les étapes décrites ci-après :

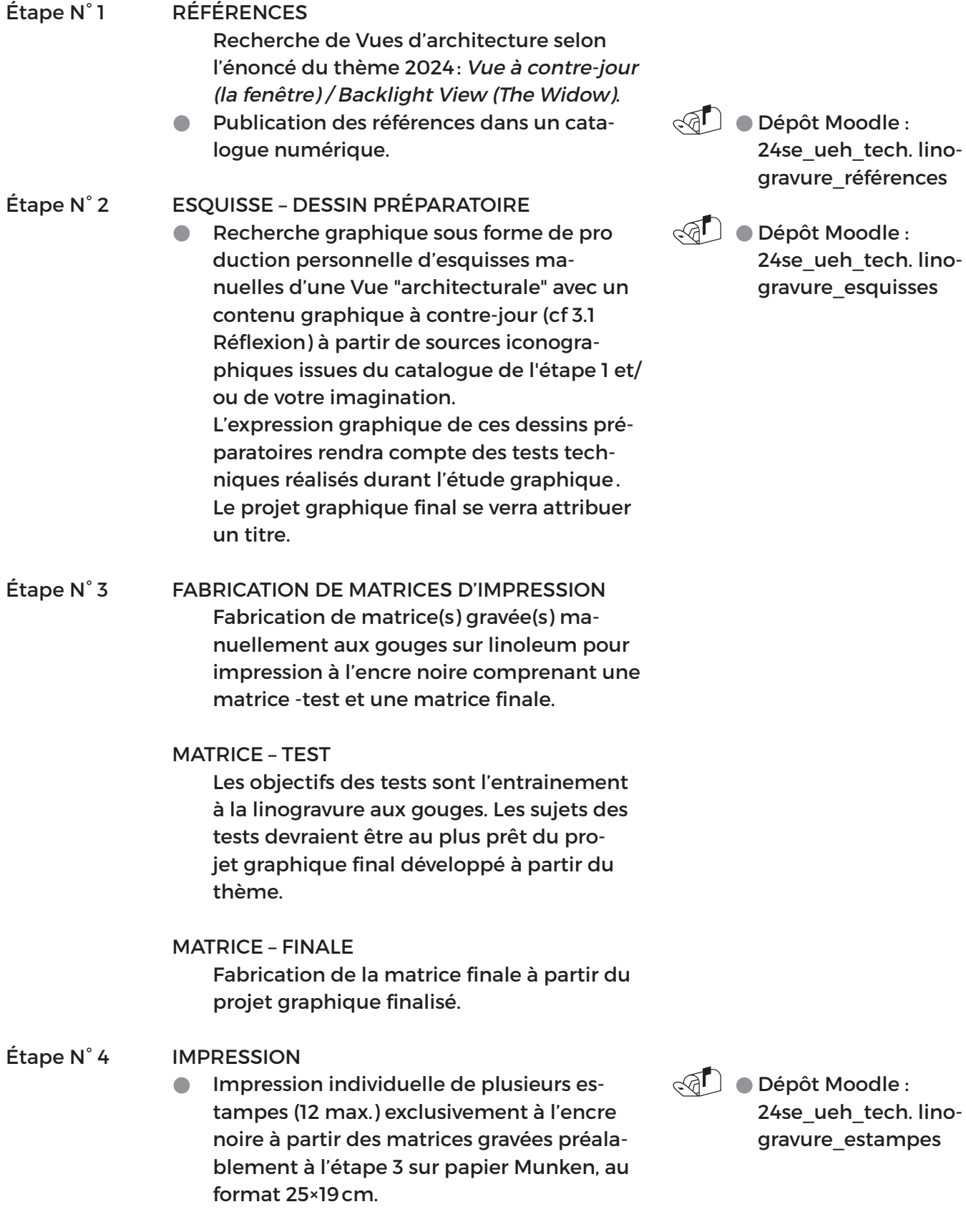

## **3.3 MÉTHODE**

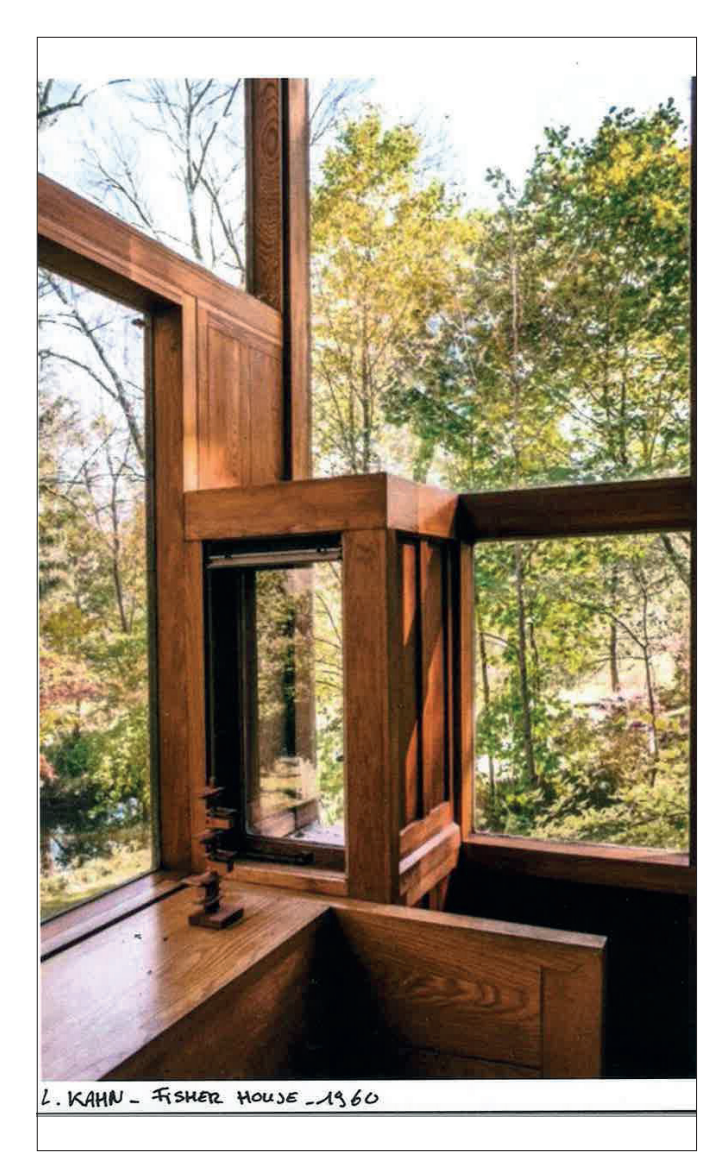

RECADRAGE SEUIL

prise de vue photographique de la Fisher House, Louis Isidore Kahn architecte, 1960

## Description des étapes de la gravure sur linoleum:

#### TRAITEMENT GRAPHIQUE sur **Photoshop**

- À partir d'une image numérique couleur d'une prise de vue photographique, traitement dans **Mode › Niveaux de gris**.
- Nouveau cadrage avec les proportions de la matrice en linoleum 20 x 15 cm dans **Image › Recadrer**.

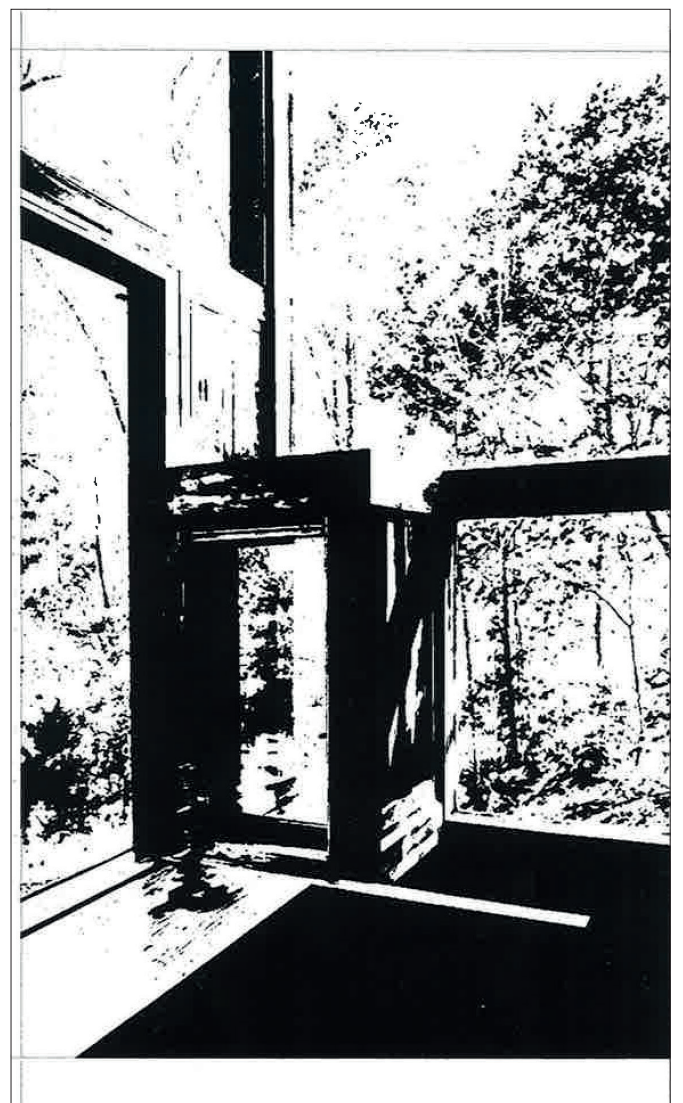

- Recherche de balance des blancs et des noirs dans **Image › Réglages › Seuil**.
- Alternative: avant le seuil, passer en négatif avec **Image › Réglages › Négatif**.

Illustration de Victoire Paternault (UE-H 2017) à partir d'une prise de vue photographique de la Fisher House, Louis Isidore Kahn architecte, 1960.

## **3.3 MÉTHODE**

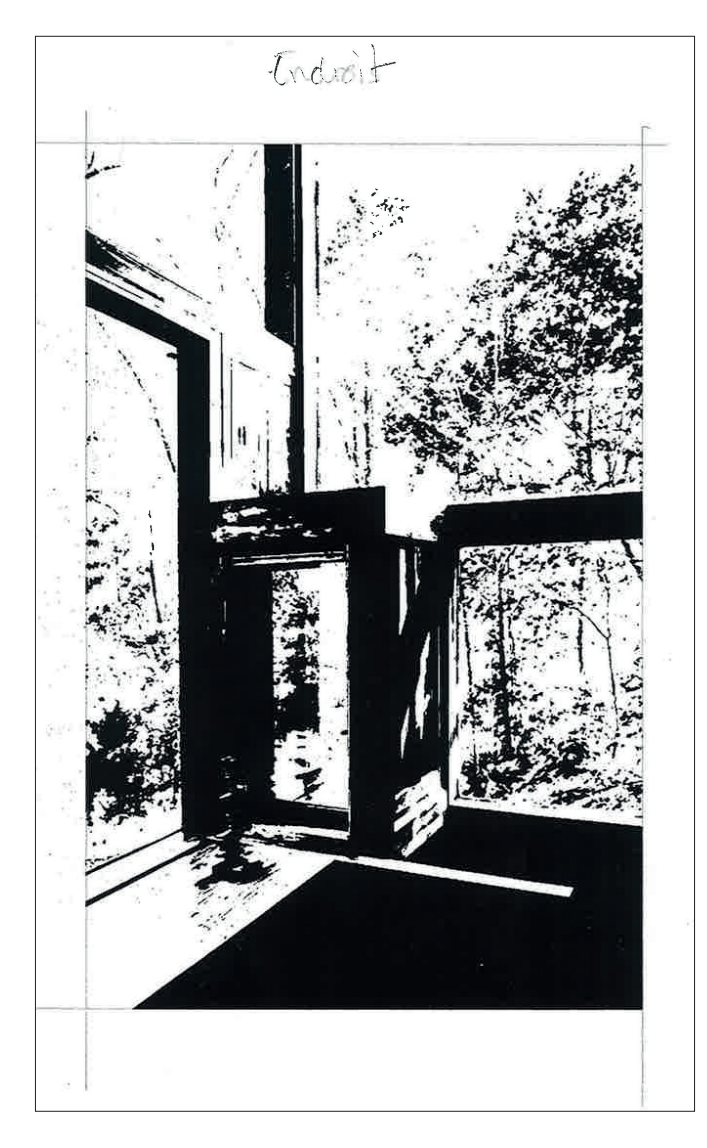

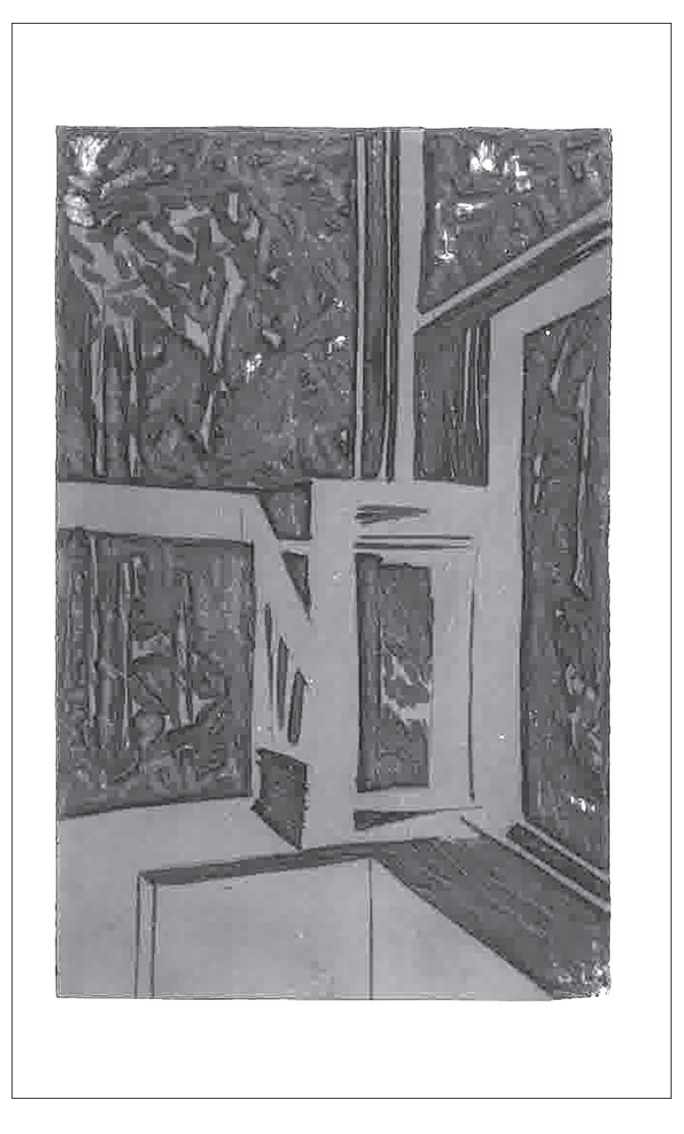

IMAGE À L'ENDROIT DES L'ENVERS. MATRICE EN LINOLEUM AVEC L'IMAGE GRAVÉE À L'ENVERS. À observer, l'environnement végétal dans les cadres des fenêtres.

Description des étapes de la gravure sur linoleum:

GRAVURE SUR LINOLEUM AVEC DES GOUGES :

Le dessin peut être inscrit directement sur le linoléum mais on peut également préparer un dessin, le tranférer avec un papier carbone ou avec un calque préalablement

blanchi au dos avec des pigments blancs, avec un crayon pastel blanc

Le linoleum est présenté à l'outil et le creusement s'effectue dans les sens désirés suivant les effets escomptés.

## **3.3 MÉTHODE**

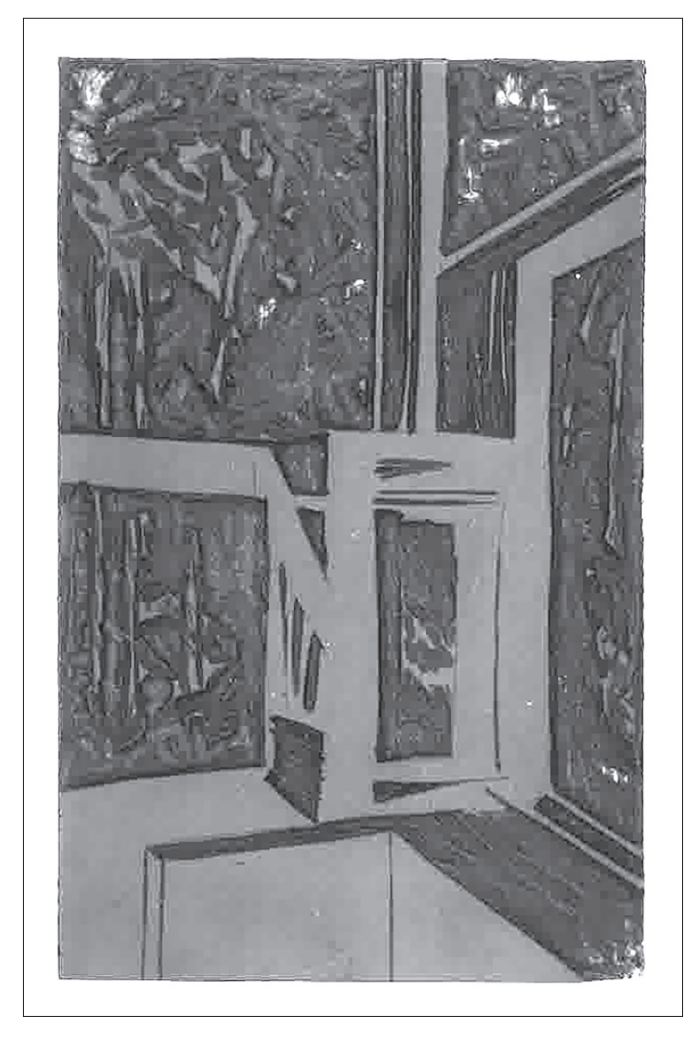

MATRICE EN LINOLEUM 20 X 15 AVEC L'IMAGE GRAVÉE À L'ENVERS. À observer, l'environnement végétal dans les cadres des fenêtres.

Description des étapes de la gravure sur linoleum:

GRAVURE SUR LINOLEUM AVEC DES GOUGES :

- L'encrage de la plaque de linoléum se fait grâce à un rouleau. On encre sur toute la surface après avoir dégraissé le lino à l'essence ou au talc
- Différents types de presses sont utilisables :
	- Une presse à reliure peut être employée.
	- L'impression peut se faire sur presse à bois, ou avec une presse taille-douce.

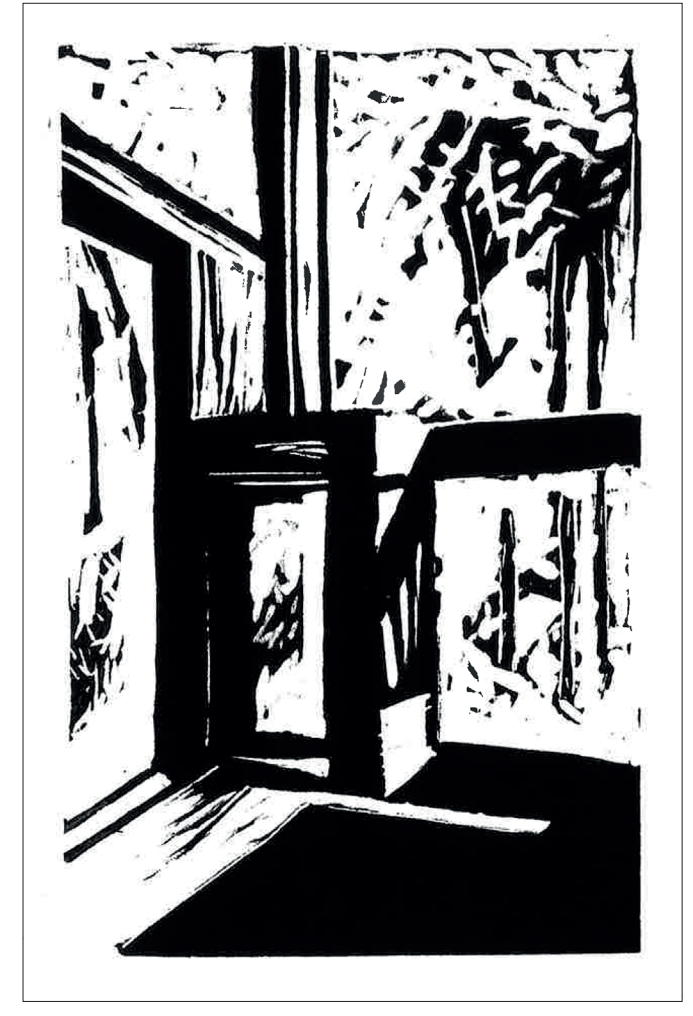

ESTAMPE PAPIER MUNKEN 28 X 19. ENCRAGE MONOCHROME NOIR.

- Le choix du papier dépend du résultat escompté, il est imprimé à sec.
- Chaque estampe est unique et signée par l'artiste.

#### **3.4 EXEMPLES**

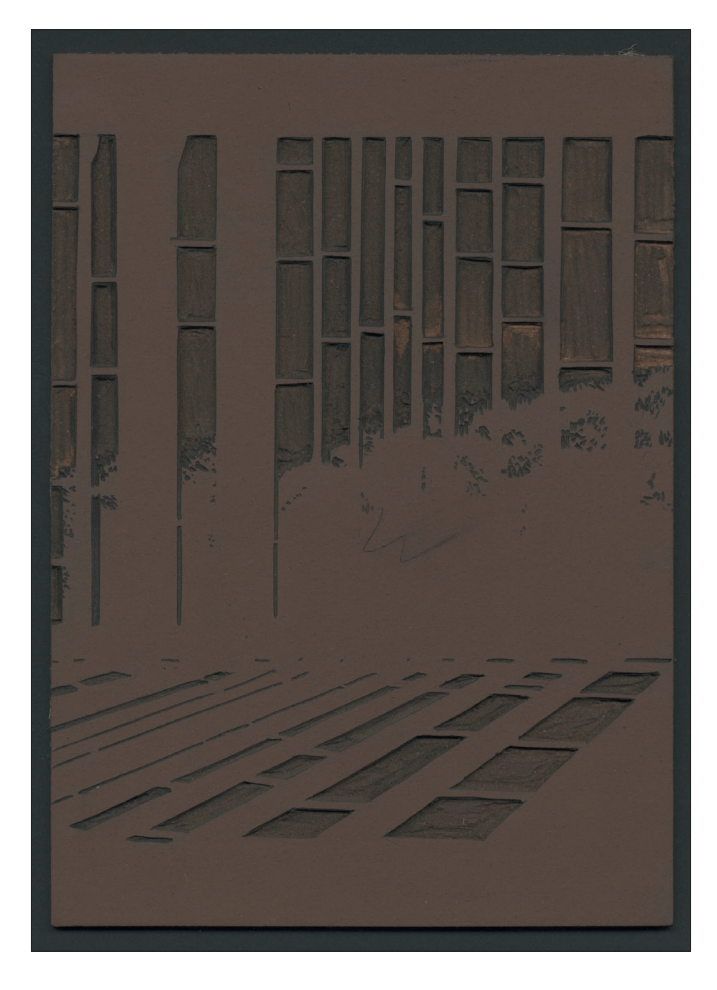

MATRICE EN LINOLEUM 20× 15CM AVEC L'IMAGE GRAVÉE À L'ENVERS. À observer, l'environnement végétal dans les cadres des fenêtres.

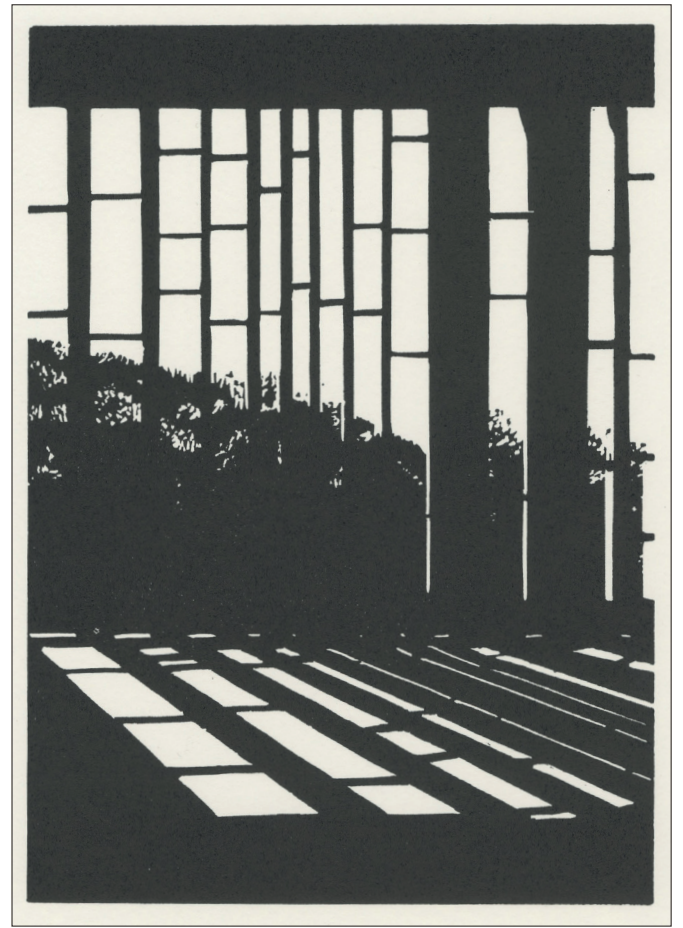

ESTAMPE PAPIER MUNKEN 28× 19CM. ENCRAGE MONOCHROME NOIR.

Illustrations de Ombline Heili (UEH 2019) à partir d'une prise de vue photographique du couvente de la Tourette (F), Le Corbusier architecte.

#### **3.4 EXEMPLES**

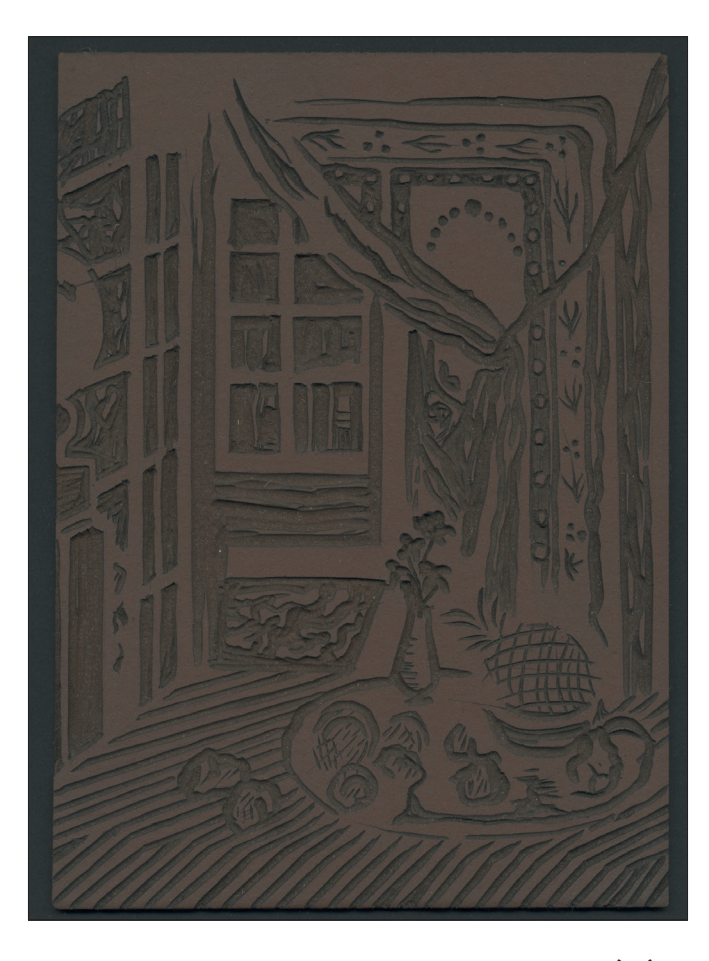

MATRICE EN LINOLEUM 20× 15CM AVEC L'IMAGE GRAVÉE À L'ENVERS.

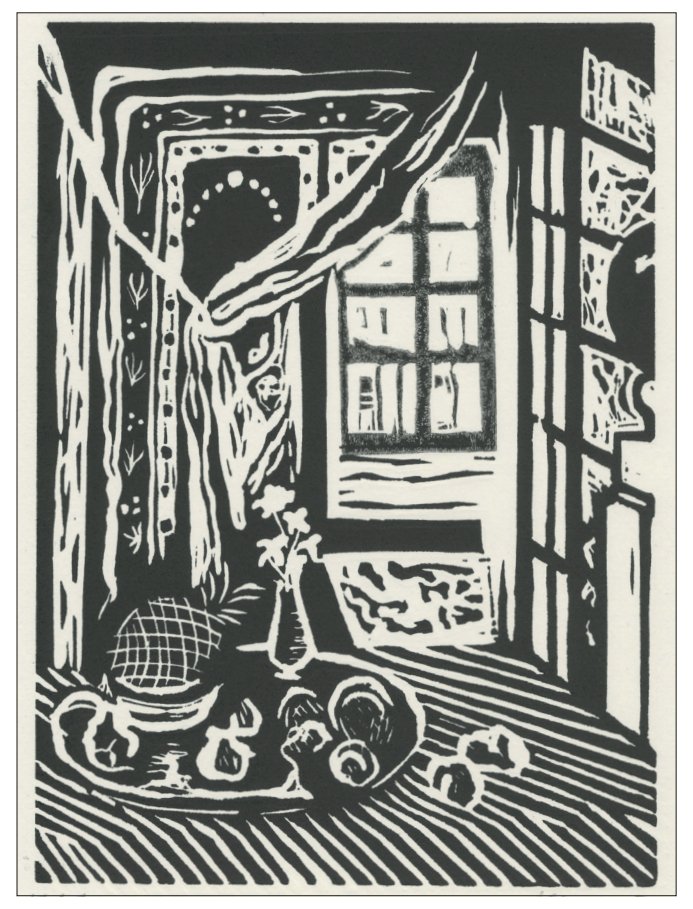

ESTAMPE PAPIER MUNKEN 28× 19. ENCRAGE MONOCHROME NOIR.

Illustrations de Valentine Robin (UEH 2019) à partir d'un tableau d'Henri Matisse.

#### **3.4 EXEMPLES**

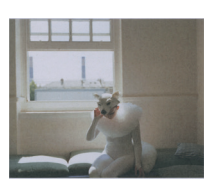

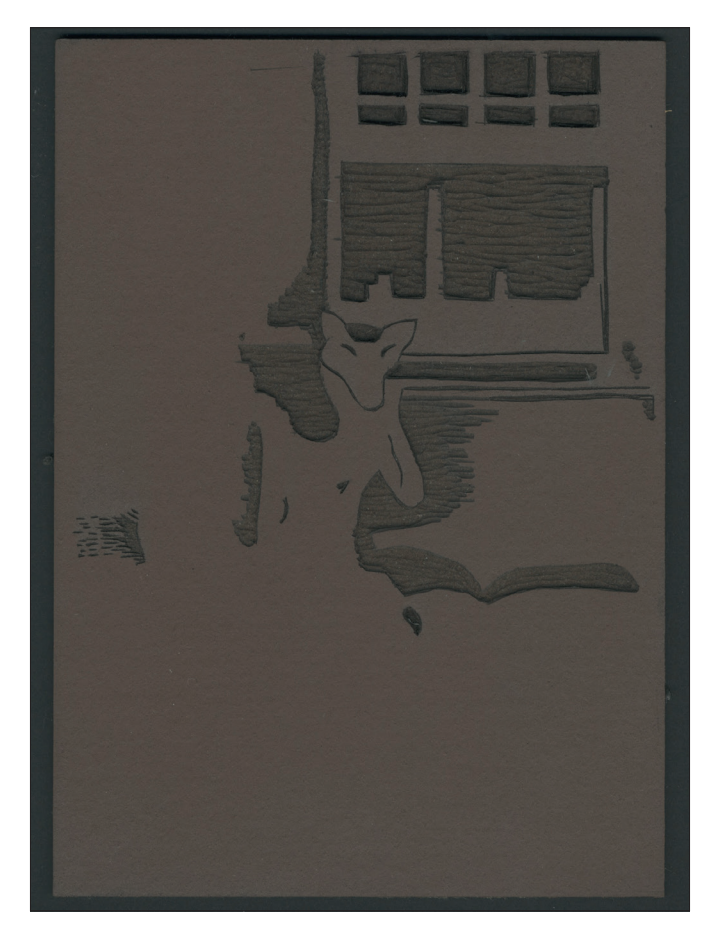

MATRICE EN LINOLEUM 20× 15CM AVEC L'IMAGE GRAVÉE À L'ENVERS.

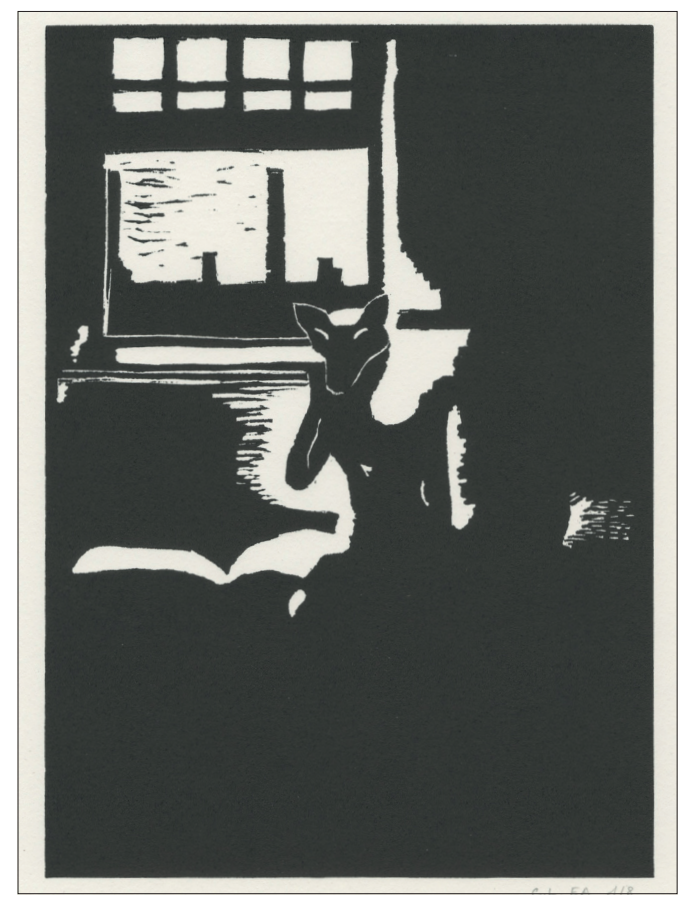

ESTAMPE PAPIER MUNKEN 28× 19. ENCRAGE MONOCHROME NOIR.

Illustrations de Claire Logoz (UEH 2019) à partir d'une prise de vue photographqiue de Jo Metson, Laura Veasey in her Fox Costume, National Youth Ballet, 2010.